# **SWIM – Access to Care**

## **Create a Case**

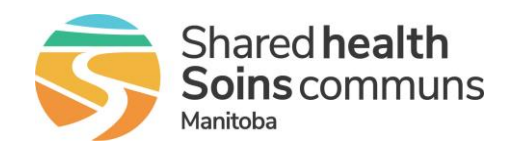

#### **Quick Reference Guide**

#### *Add a case to the surgical waitlist*

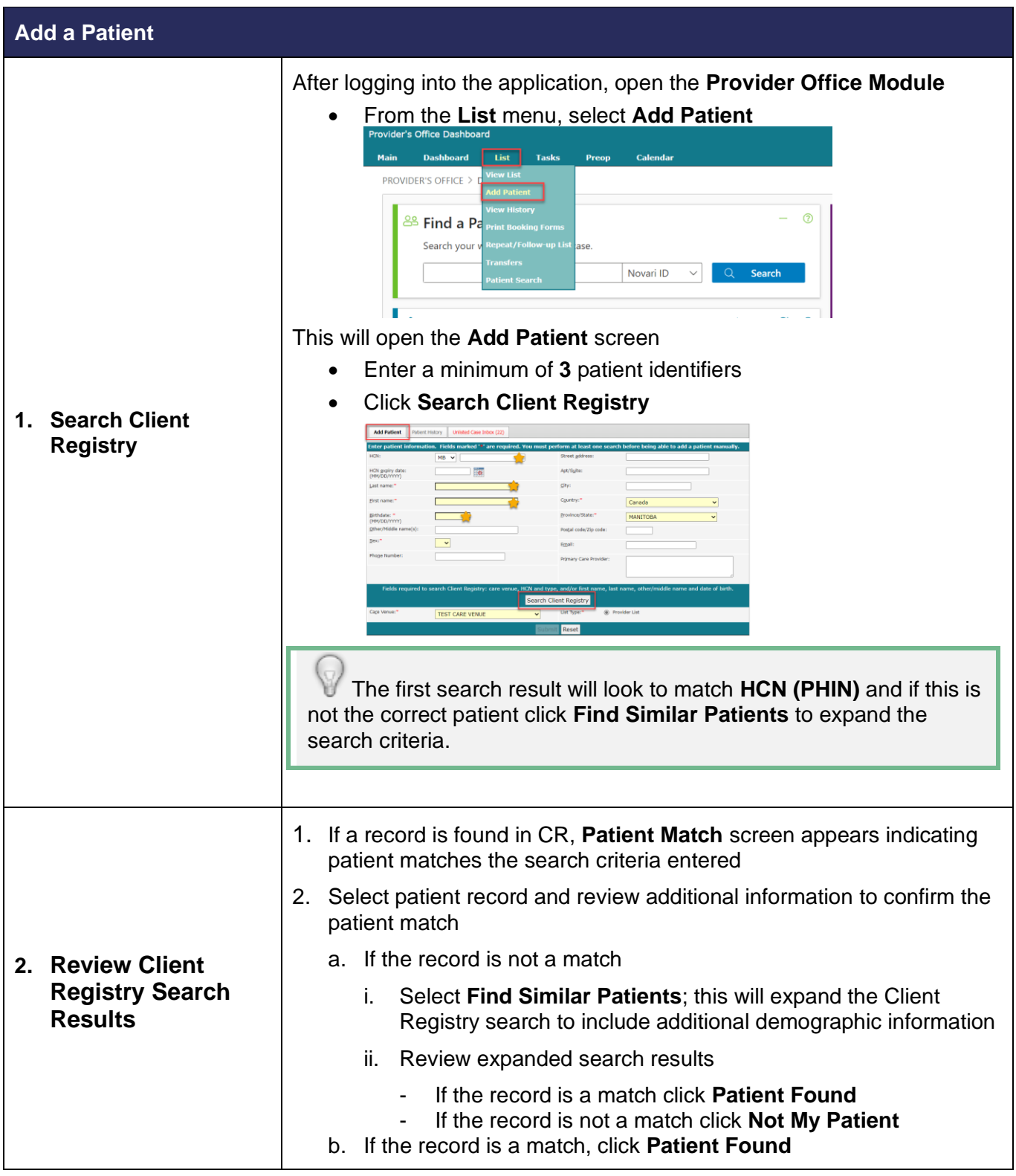

## **SWIM – Access to Care**

### **Create a Case**

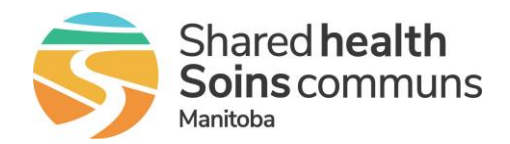

#### **Quick Reference Guide**

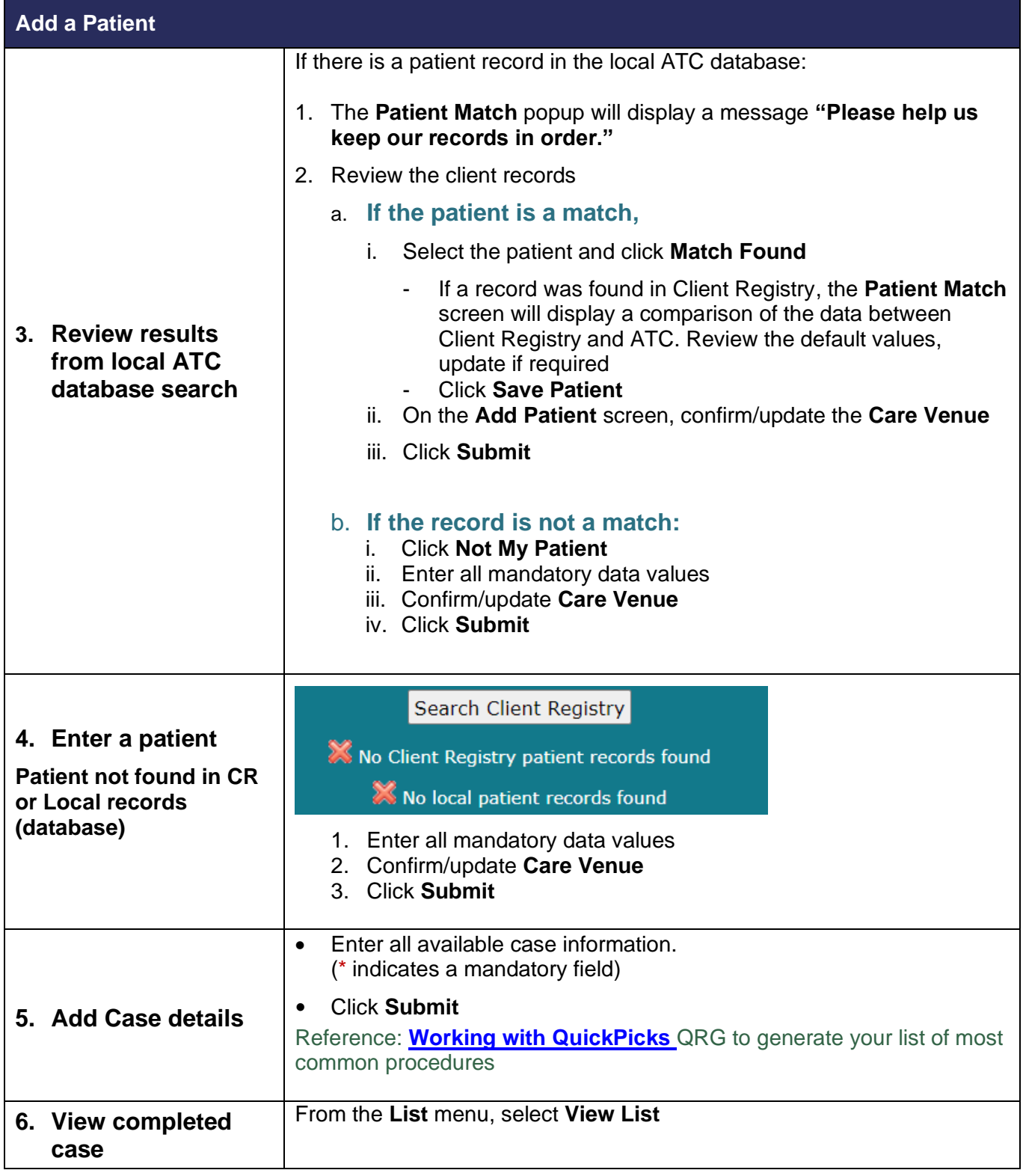